# Multiple linear regression

Applied Data Science using R

Prof. Dr. Claudius Gräbner-Radkowitsch
Europa-University Flensburg, Department of Pluralist Economics

www.claudius-graebner.com | @ClaudiusGraebner | claudius@claudius-graebner.com

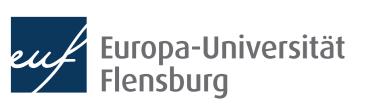

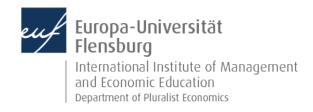

#### Introduction

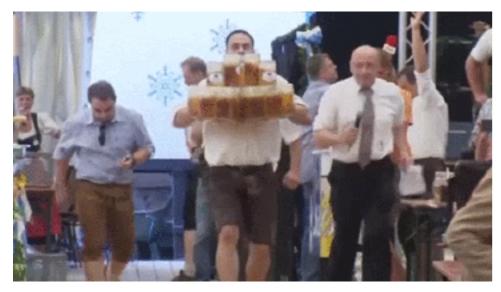

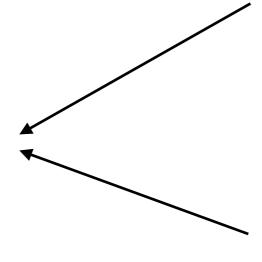

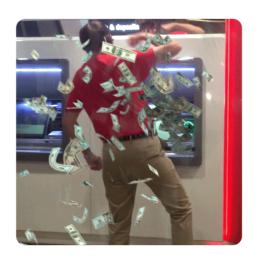

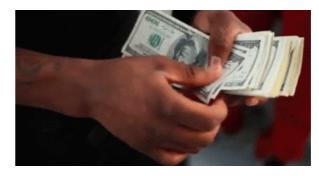

- Build upon the example from previous session: what are the determinants of beer consumption?
  - We considered two variables separately: income and beer price
- Multiple regression analysis allows us to consider both variables at once
  - This changes the interpretation of the obtained estimates
  - They now give the association with the outcome variable, assuming that all other variables are held constant

#### **Goals for today**

- I. Learn how to implement and interpret multiple linear regression models
- II. Learn how to deal with categorial variables within a regression
- III. Understand the concept of interaction effect and the difference between interaction and parallel slopes models

# Multiple linear Regression

#### Introduction

- In terms of theoretical background and technical implementation, multiple regression analysis is very similar to simple linear regression
- The overall sequence of considerations remains the same:

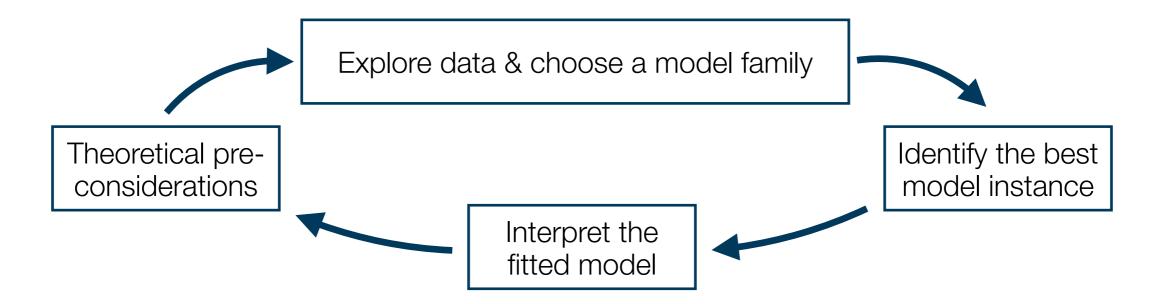

Let us take this opportunity to recap what we have learned

#### **Data exploration**

 We again use the data set DataScienceExercises::beer, but only the three variables of interest

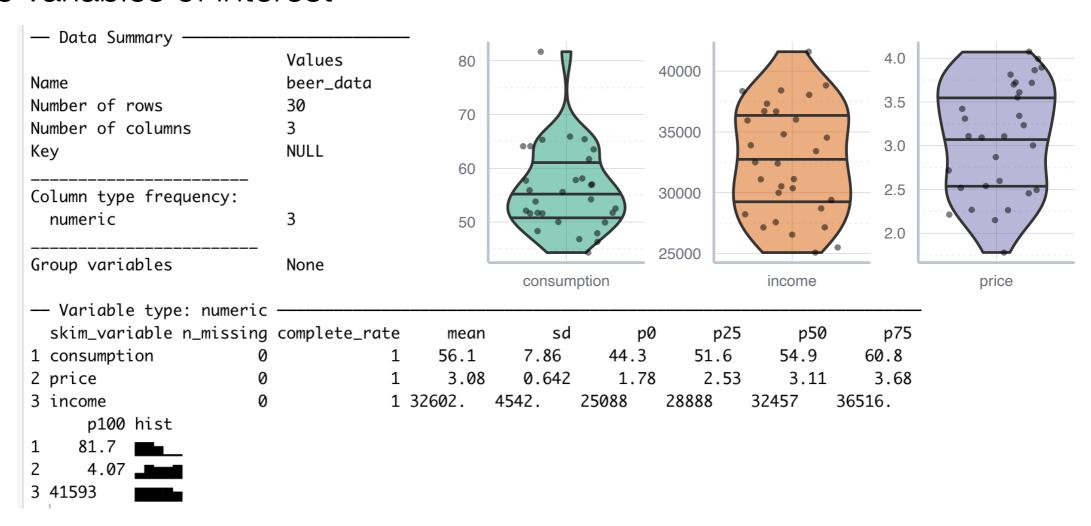

• Since consumption, income and price are all numerical, we can basically proceed as in the previous session

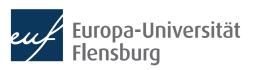

#### **Data exploration**

- Our focus on both income and price can be justified theoretically via reference to economic theory....
- ...and empirically by looking at the correlations:

```
> cor(beer_data$consumption, beer_data$price)
[1] -0.8038513
> cor(beer_data$consumption, beer_data$income)
[1] -0.714995
> cor(beer_data)
            consumption
                             price
                                        income
              1.0000000 -0.8038513 -0.7149950
consumption
price
             -0.8038513
                         1.0000000
                                     0.9763155
             -0.7149950
                         0.9763155
income
                                    1.0000000
```

Note: very strong correlations between explanatory variables should be a warning sign! More on this later!

#### **Data exploration**

- Our focus on both income and price can be justified theoretically via reference to economic theory....
- ...and empirically by looking at the correlations:

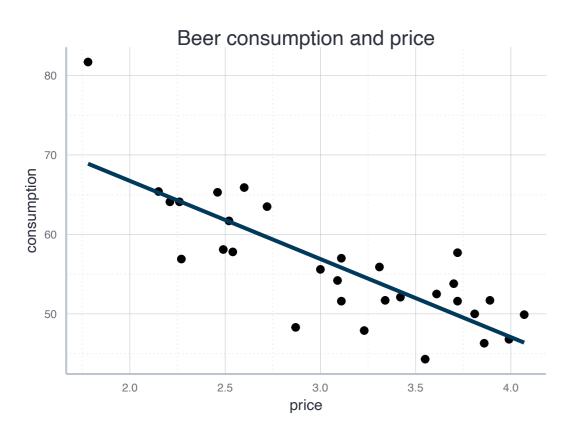

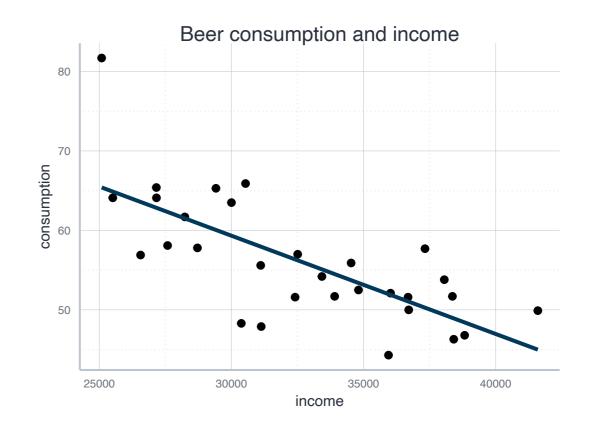

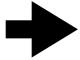

In both cases, a linear models seems to be an adequate choice!

#### Estimate a multiple regression model

 Writing down our regression model with two explanatory variables is very similar to the case with only one variable:

$$y = \beta_0 + \beta_1 x_1 + \beta_2 x_2 + \epsilon$$

$$CONS = \beta_0 + \beta_1 PRICE + \beta_2 INCOME + \epsilon$$

The computation in R is equally similar → here is the general form:

$$lm(y \sim x1 + x2, data=data\_used)$$

• Exercise: adjust the code to the actual data set DataScienceExercises::beer and estimate the model!

#### Interpret a multiple regression model

 In the multiple case, the coefficients must be interpreted in a ceteris paribus fashion:

For every increase of 1 unit in **price**, there is an associated decrease of, on average **and ceteris paribus**, 27.7 units of **consumption**.

For every increase of 1 unit in **income**, there is an associated increase of, on average **and ceteris paribus**, 0.003 units of **consumption**.

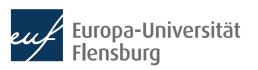

#### **Graphical interpretation**

 The more explanatory variables you use, the more difficult it becomes to think about the regression problem graphically

- Simple regression: fit a regression line
- Two explanatory variables: fit a regression plane
- More than two variables: fit a regression hyperplane

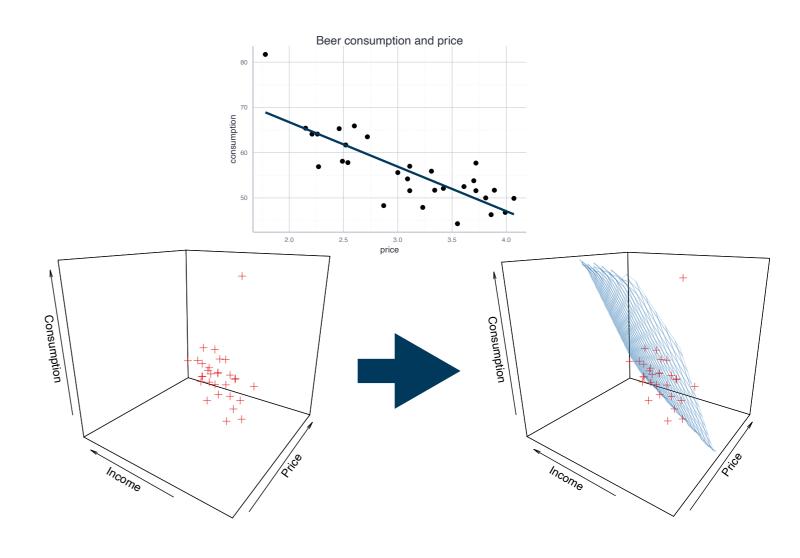

#### Outlook: the choice of variables matters

 Guess: how do the estimates for income and price from the simple regression models and the multiple regression model relate to each other?

|             | Model 1    | Model 2    | Model 3     |
|-------------|------------|------------|-------------|
| (Intercept) | 86.406 *** | 96.439 *** | 57.160 ***  |
|             | (4.324)    | (7.521)    | (9.468)     |
| price       | -9.835 *** | <b></b>    | -27.653 *** |
|             | (1.375)    |            | (5.438)     |
| income      |            | -0.001 *** | 0.003 **    |
|             |            | (0.000)    | (0.001)     |
|             |            |            |             |
| R^2         | 0.646      | 0.511      | 0.750       |
| Adj. R^2    | 0.634      | 0.494      | 0.732       |
| Num. obs.   | 30         | 30         | 30          |

- This points to an important concept: omitted variable bias
  - When you forget one important variable in your model, all resulting estimates can be misleading → more on this in later sessions

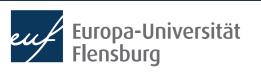

#### **Exercise I**

- Get together in groups and use again the data on beer consumption
- But this time use all potential explanatory variables for the RHS:
  - price: the price for beer
  - price\_liquor: the price for other strong alcoholic beverages
  - price\_other: price of other goods and services
  - income: household income
- Before you do the estimation, what would you expect regarding their effect?
- How can you interpret the estimates you obtained? How did the estimates change over different specifications?
- What specification would you prefer? Why?

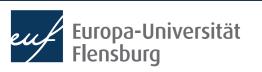

#### **Exercise**

- Before you do the estimation, what would you expect regarding their effect?
- How can you interpret the estimates you obtained? How did the estimates change over different specifications?
- What specification would you prefer? Why?
- Note: get back to this table at the end of lecture!

|                                                   | (1)       | (2)        | (3)        | (4)        |
|---------------------------------------------------|-----------|------------|------------|------------|
| (Intercept)                                       | 86.406*** | 57.160***  | 82.159***  | 65.738***  |
|                                                   | (4.324)   | (9.468)    | (17.962)   | (8.800)    |
| price                                             | -9.835*** | -27.653*** | -23.743*** | -26.426*** |
|                                                   | (1.375)   | (5.438)    | (5.429)    | (4.797)    |
| income                                            |           | 2.580**    | 1.995*     | 1.726*     |
|                                                   |           | (0.769)    | (0.776)    | (0.734)    |
| price_liquor                                      |           |            | -4.077     |            |
|                                                   |           |            | (3.890)    |            |
| price_other                                       |           |            | 12.924**   | 12.394**   |
|                                                   |           |            | (4.164)    | (4.141)    |
| Num.Obs.                                          | 30        | 30         | 30         | 30         |
| R2                                                | 0.646     | 0.750      | 0.822      | 0.814      |
| R2 Adj.                                           | 0.634     | 0.732      | 0.794      | 0.793      |
| RMSE                                              | 4.60      | 3.86       | 3.26       | 3.33       |
| + p < 0.1, * p < 0.05, ** p < 0.01, *** p < 0.001 |           |            |            |            |

# Linear regression and nonlinear relationships

#### Linear regression and nonlinear relationships

Linear regression is a parametric approach

- Meaning: linearity in parameters
- Focus on linear models → assumes a linear relationship
- Fitting a linear model to nonlinear relationships is misleading, except...
  - ...we transform the data to make the relationship linear

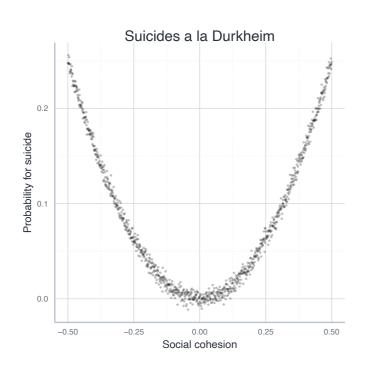

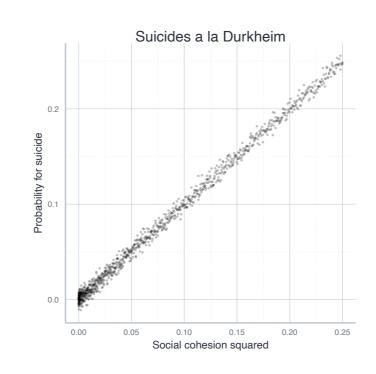

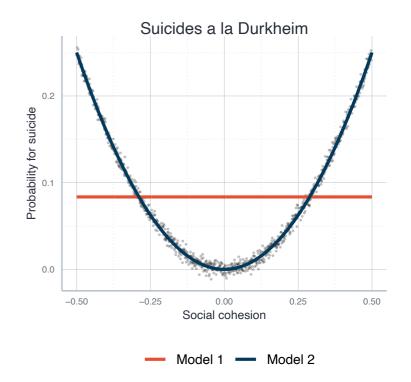

Model 1:  $SuicideProb = \beta_0 + \beta_1 COH + \epsilon$ 

Model 2:  $SuicideProb = \beta_0 + \beta_1 COH + \beta_2 COH^2 + \epsilon$ 

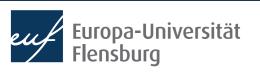

### **Linear regression and nonlinear relationships The Tukey-Anscombe Plot**

- How to decide whether transformation was successful?
- The residuals should not show any structure → Tukey-Anscombe Plot
  - x-Axis: predicted values (predict()), y-axis: residuals (residuals()):

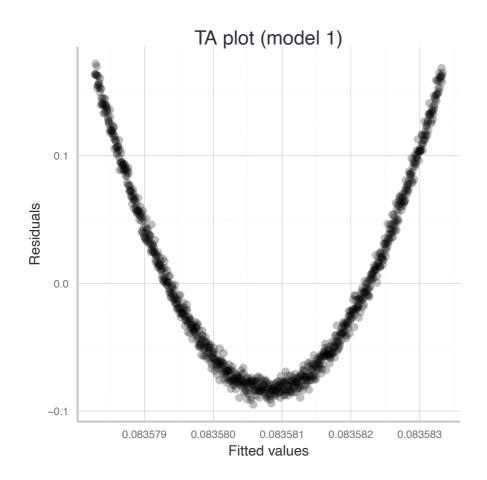

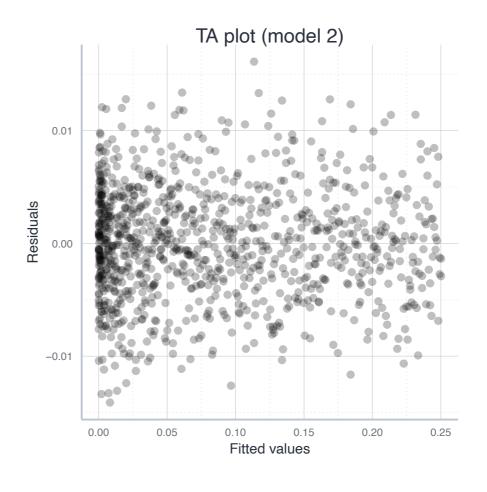

#### Linear regression and nonlinear relationships Linearising exponential relationship with logs

 Another very common transformation is taking logs → linearises otherwise exponential relationships:

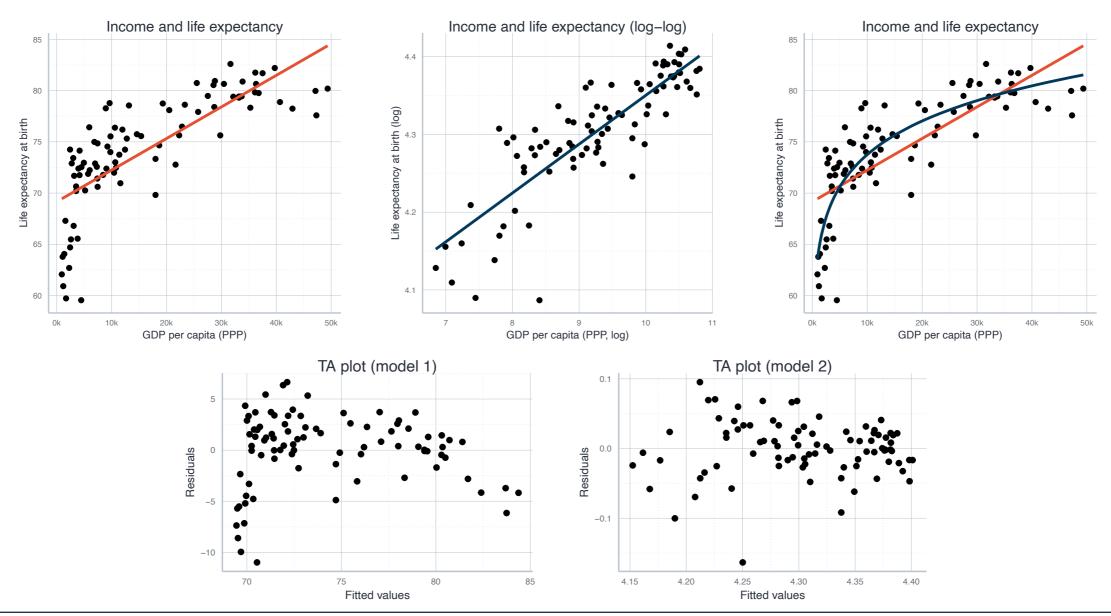

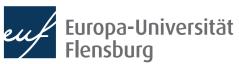

## Linear regression and nonlinear relationships Interpreting models with transformed variables: logs

- Not all relationships can be linearised
  - Sometimes linear regression is just not the right tool!
- Transformation of the variables must be considered in interpretation:

| Model       | Equation                                       | Interpretation                                                        |
|-------------|------------------------------------------------|-----------------------------------------------------------------------|
| Level-Level | $y = \beta_0 + \beta_1 x_1$                    | Change in x by 1 unit comes with change in y by $eta_1$ units         |
| Log-Level   | $ \ln\left(y\right) = \beta_0 + \beta_1 x_1 $  | Change in x by 1 unit comes with change in y by 100 $\cdot$ $eta_1$ % |
| Level-Log   | $y = \beta_0 + \beta_1 \ln \left( x_1 \right)$ | Change in x by 1% comes with change in y by $eta_1/100$               |
| Log-Log     | $\ln(y) = \beta_0 + \beta_1 \ln(x_1)$          | Change in x by 1% comes with change in y by $eta_1$ %                 |

## Linear regression and nonlinear relationships Interpreting models with quadratic terms

- Not all relationships can be linearised
  - Sometimes linear regression is just not the right tool!
- Transformation of the variables must be considered in interpretation:

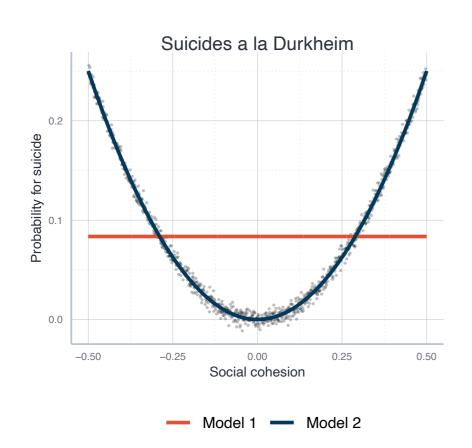

|                                            | Model 1 | Model 2 |
|--------------------------------------------|---------|---------|
| (Intercept)                                | 0.084   | 0.000   |
| Social cohesion                            | 0.000   | 0.000   |
| I(`Social cohesion`^2)                     |         | 1.000   |
| R2                                         | 0.000   | 0.996   |
| The change in the slope of Social Cohesion |         |         |

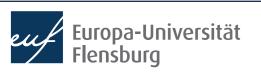

# Categorial variables: Simple regression

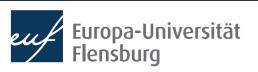

#### Using categorical variables

- So far we only worked with numerical and continuous variables
  - Income, prices, consumption,...
- But there are other types of variables, e.g. categorial data
  - Gender, continent of origin, employment status,...
- In the following we want to learn how to consider categorial data as explanatory variables
  - If you have categorial variables on the LHS → different estimation methods
- Let us illustrate the procedure using the data on life expectancy, but focus
  on the role of different continents
  - Data: DataScienceExercises::gdplifexp2007
  - Variables of interest: continent, lifeExp, and gdpPercap

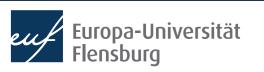

#### **Exploratory analysis**

```
— Data Summary
                            Values
                            life_exp
Name
Number of rows
                            142
Number of columns
                            NULL
Key
Column type frequency:
  factor
                                                                                              Mean and median
                            1
                                                                                              differ considerable
  numeric
                                    No problems with
                                                          There are five different continents
                                                                                               due to skewed
                                    missing data, 142
                                                             with Africa comprising most
                                                                                              distribution of the
Group variables
                                   observations in total
                            None
                                                                   countries (52)
                                                                                                 variables!
— Variable type: factor
  skim_variable n_missing complete_rate ordered n_unique top_counts
1 continent
                                        1 FALSE
                                                          5 Afr: 52, Asi: 33, Eur: 30, Ame: 25
— Variable type: numeric -
  skim_variable n_missing complete_rate
                                                       sd
                                                              р0
                                                                    p25
                                                                            p50
                                                                                    p75
                                                                                           p100 hist
                                             mean
1 lifeExp
                                             67.0
                                                     12.1 39.6
                                                                   57.2
                                                                           71.9
                                                                                   76.4
                                                                                           82.6
2 gdpPercap
                                        1 11680. 12860. 278. 1625. 6124. 18009.
                                                                                        49357.
```

Note: continent was saved as character, but we transformed it into factor

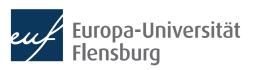

#### **Exploratory analysis**

• We see considerable differences also within continents:

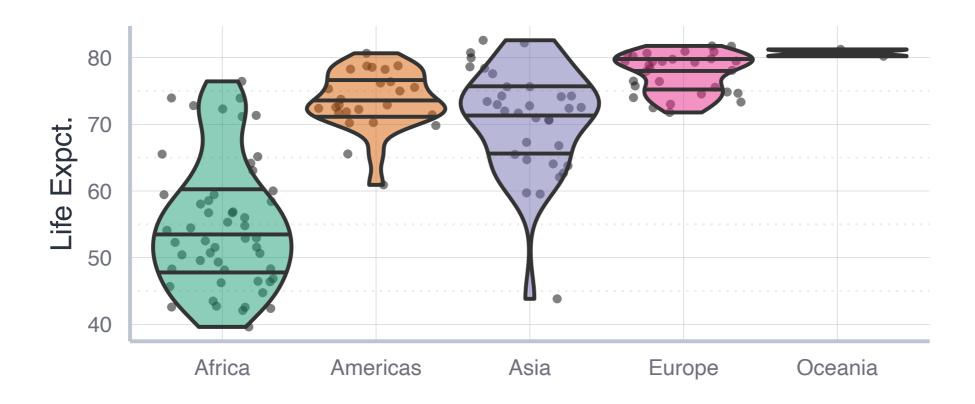

 Especially Oceania will be hard to interpret since it comprises only two countries

#### **Exploratory analysis**

To look at the distribution within countries, histograms are also useful:

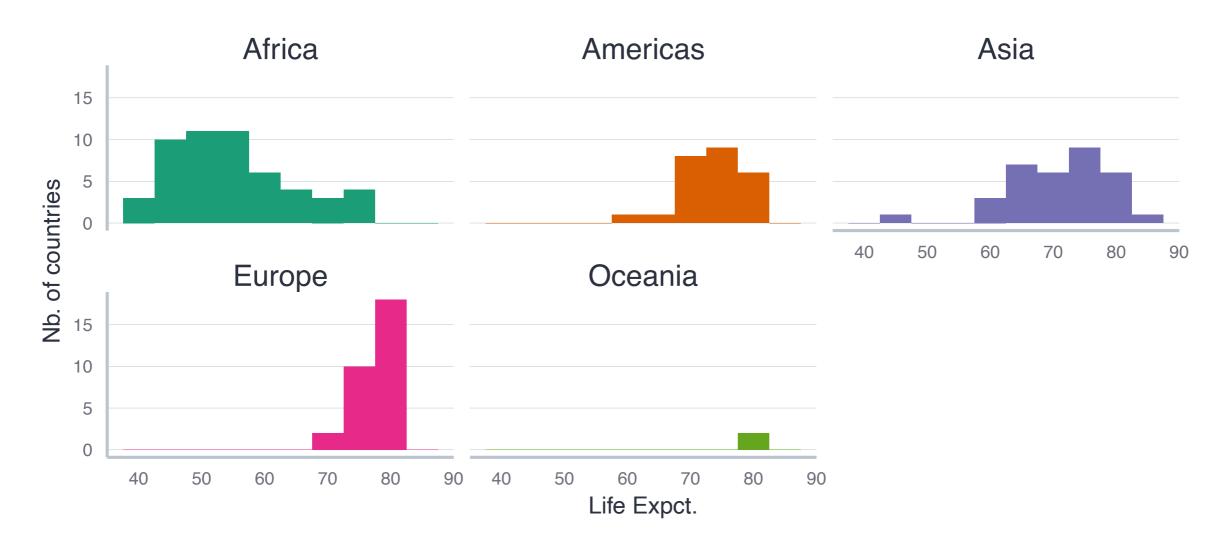

For categorial variables, fitting a regression line has a different meaning

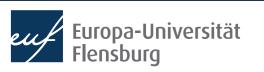

#### Fitting a model with categorical variables

- The notation for a model with a categorical variable on the RHS is similar...
  - ...but the technical implementation is quite different
- We write:

$$lifeExp = \beta_0 + \beta_1 \cdot CONT + \epsilon$$

We estimate:

$$lifeExp = \beta_0 + \beta_{Am.} \cdot \mathbb{I}_{Am.}CONT + \beta_{As.} \cdot \mathbb{I}_{As.}CONT + \beta_{Eu.} \cdot \mathbb{I}_{Eu.}CONT + \beta_{Oc.} \cdot \mathbb{I}_{Oc.}CONT + \epsilon$$

- $\mathbb{I}_{x}(X)$  is an **indicator function**: takes the value 1 if X=x and zero otherwise
  - $\mathbb{I}_{Am}$  (CONT)=1 iff CONT equals Am . (i.e. Americas), and 0 otherwise
  - There are four indicator functions → four continents (plus one as a baseline level)
- The estimates must always be interpreted against a baseline value
  - Here: the first factor level, i.e. Africa

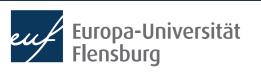

#### Interpreting a model with categorical variables

$$lifeExp = \frac{\beta_0}{\beta_0} + \beta_{Am.} \cdot \mathbb{I}_{Am.}CONT + \beta_{As.} \cdot \mathbb{I}_{As.}CONT + \beta_{Eu.} \cdot \mathbb{I}_{Eu.}CONT + \beta_{Oc.} \cdot \mathbb{I}_{Oc.}CONT + \epsilon$$

- Lets consider the results from estimating this formula one by one:
  - Note that the code for the regression remains lm(lifeExp~continent)

|   | <pre>&gt; cont_linmod &lt;- lm(lifeExp~continent, data = life_exp)</pre> |          |             |  |             |              |             |
|---|--------------------------------------------------------------------------|----------|-------------|--|-------------|--------------|-------------|
|   | <pre>&gt; get_regression_table(cont_linmod)</pre>                        |          |             |  | continent   | lifeExp_mean | diff africa |
| # | A tibble: 5                                                              | ) × /    |             |  |             | •            |             |
|   | term                                                                     | •        | estimate    |  | <fct></fct> | <db1></db1>  | <db1></db1> |
|   | <chr></chr>                                                              |          | <dbl></dbl> |  | 1 Africa    | 54.8         | 0           |
| 1 | intercept                                                                |          | 54.8        |  | 2 Americas  | 73.6         | 18.8        |
| 2 | continent:                                                               | Americas | 18.8        |  | 3 Asia      | 70.7         | 15.9        |
| 3 | continent:                                                               | Asia     | 15.9        |  | 4 Europe    | 77.6         | 22.8        |
| 4 | continent:                                                               | Europe   | 22.8        |  | 5 Oceania   | 80.7         | 25.9        |
| 5 | continent:                                                               | Oceania  | 25.9        |  |             |              |             |

- The intercept corresponds to the mean value of the baseline category
  - The other estimates correspond to the deviation of the group mean from this baseline

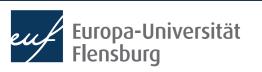

#### Interpreting a model with categorical variables

$$lifeExp = \boxed{\beta_0} + \beta_{Am.} \cdot \mathbb{I}_{Am.}CONT + \beta_{As.} \cdot \mathbb{I}_{As.}CONT + \beta_{Eu.} \cdot \mathbb{I}_{Eu.}CONT + \beta_{Oc.} \cdot \mathbb{I}_{Oc.}CONT + \epsilon$$

- Lets consider the results from estimating this formula one by one:
  - Note that the code for the regression remains lm(lifeExp~continent)

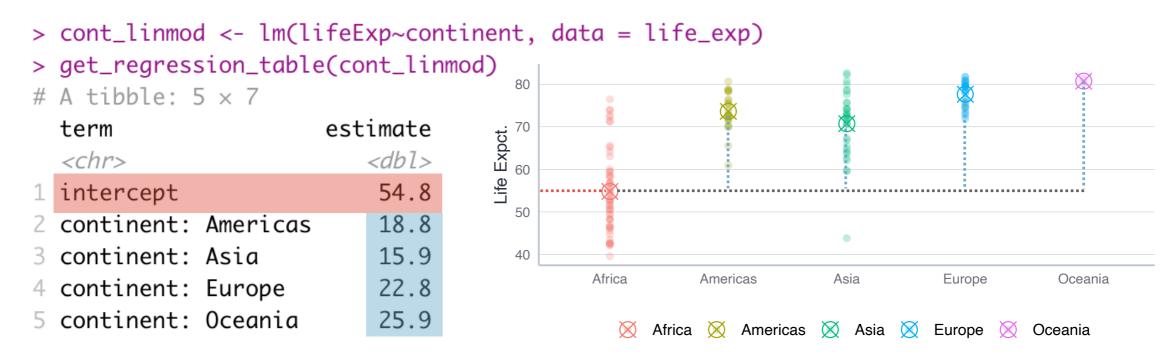

- The intercept corresponds to the mean value of the baseline category
  - The other estimates correspond to the deviation of the group mean from this baseline

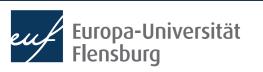

#### **Quick recap**

The result of the following regression model...

$$SUGAR = \beta_0 + \beta_1 KIND + \epsilon$$

lm(`residual sugar` ~ kind, data = wine\_data)

...is as follows:

| term        | estimate    |
|-------------|-------------|
| <chr></chr> | <dbl></dbl> |
| intercept   | 2.54        |
| kind: white | 3.85        |

- The variables are as follows:
  - `residual sugar`: the amount of sugar left in the wine
  - kind: the kind of wine, red or white

How would you interpret the estimated coefficients?

# Categorical variables: Multiple regression

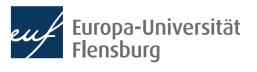

#### Introduction

- How to consider both continuous and categorical variables?
- Two cases: an interaction model, and a parallel slope model
  - Note: both also occur in the case of continuous variables
- Example: data set on the prices of economics journals:
   DataScienceExercises::econjournals
  - Only consider journals that published at least 10 papers and cost under 5000 USD per year: dplyr::filter(papers>10, sub\_price<5000)</li>
- Main interest: what is the impact of the paper length on the subscription price? Are there differences between profit and nonprofit publishers?

#### The parallel slopes model

- The variables pages\_py and sub\_price are continuous, the variable publisher\_type is categorical
- What if we simple add both explanatory variables to the RHS?

Lets look at the resulting estimates:

|   | term                       |        | estimate    |
|---|----------------------------|--------|-------------|
|   | <chr></chr>                |        | <db1></db1> |
| 1 | intercept                  |        | -251.       |
| 2 | pages_py                   |        | 0.561       |
| 3 | <pre>publisher_type:</pre> | profit | 602.        |

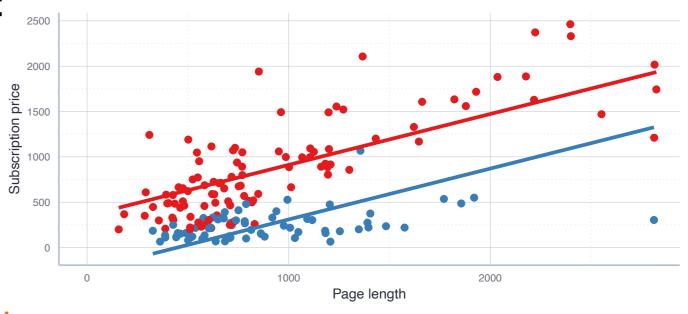

The categorical variables correspond to different intercepts, but each group has the same slope

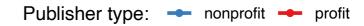

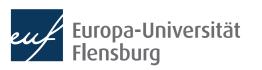

#### The parallel slopes model

- Journals from non-profit publishers are cheaper
- An additional page comes with the same increase in journal price
- Visual inspection: relationship might differ across groups

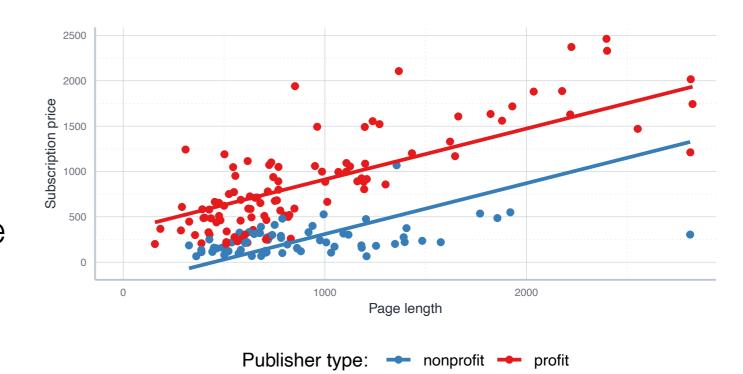

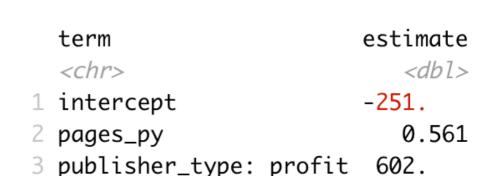

To capture the idea that the association between page length and price differs across groups we need an **interaction model** 

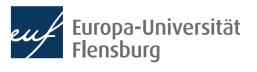

#### The interaction model

- The interaction model is more complex: it does not assume that sloper are the same in the different groups → variables interact with each other
- Technically, we just replace the + by an \* in the model formula:

| term                              | estimate    |
|-----------------------------------|-------------|
| <chr></chr>                       | <db1></db1> |
| intercept                         | 111.        |
| pages_py                          | 0.154       |
| <pre>publisher_type: profit</pre> | 111.        |
| pages_py:publisher_typeprofit     | 0.543       |

 There is one more parameter to estimate than in the PSM

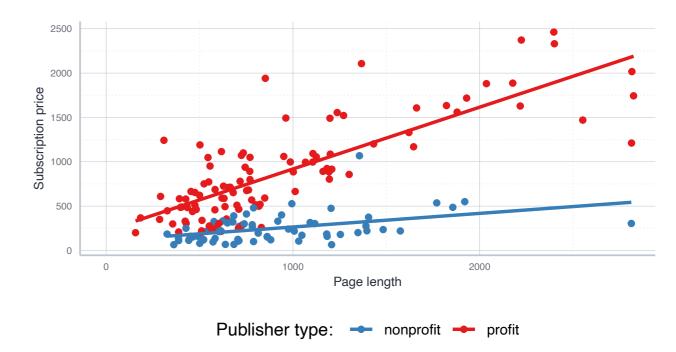

 But the plot suggests that this additional complexity is warranted: for-profit publisher charge more per additional page

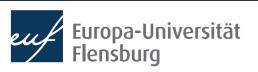

## The interaction model Interpretation

| term                                     | estimate    |
|------------------------------------------|-------------|
| <chr></chr>                              | <db1></db1> |
| intercept                                | 111.        |
| pages_py                                 | 0.154       |
| <pre>publisher_type: profit</pre>        | 111.        |
| <pre>pages_py:publisher_typeprofit</pre> | 0.543       |

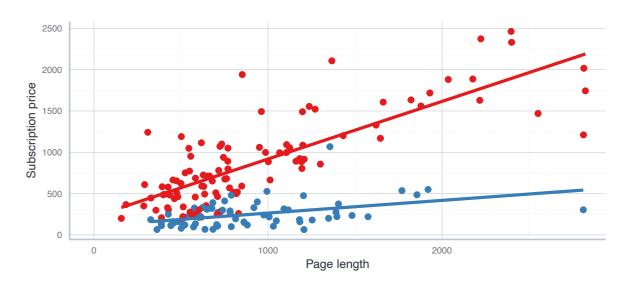

Publisher type: - nonprofit - profit

- The estimate intercept is the intercept only for the reference group → 111
- The estimate pages\_py gives the slope only for the reference group → 0.154
- The estimate publisher\_type:profit gives the difference in the intercept for the profit group
  - intercept + publisher\_type:profit = 222

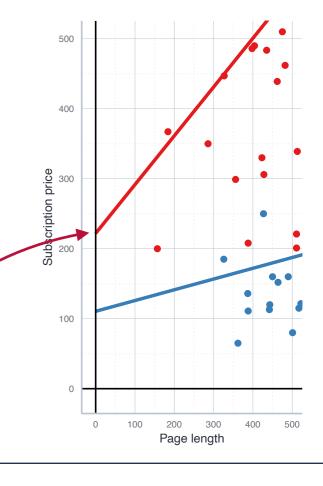

### The interaction model Interpretation

| term                                     | estimate    |
|------------------------------------------|-------------|
| <chr></chr>                              | <db1></db1> |
| intercept                                | 111.        |
| pages_py                                 | 0.154       |
| publisher_type: profit                   | 111.        |
| <pre>pages_py:publisher_typeprofit</pre> | 0.543       |

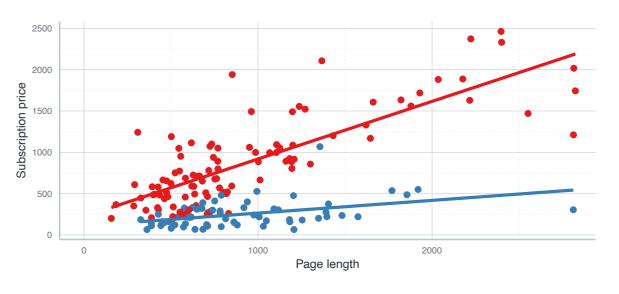

Publisher type: - nonprofit - profit

- The estimate intercept is the intercept only for the reference group → 111
- The estimate pages\_py gives the slope only for the reference group → 0.154
- The estimate pages\_py:profit gives the difference in the slope for the profit group
  - pages\_py+pages\_py:publisher\_typeprofit=0.697

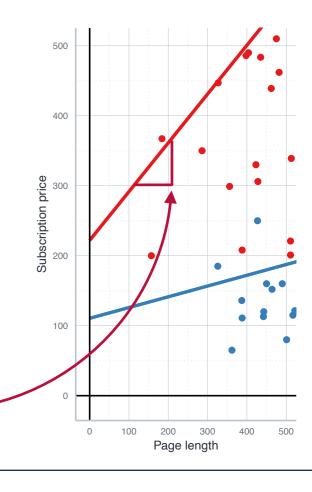

#### The interaction and parallel slopes model

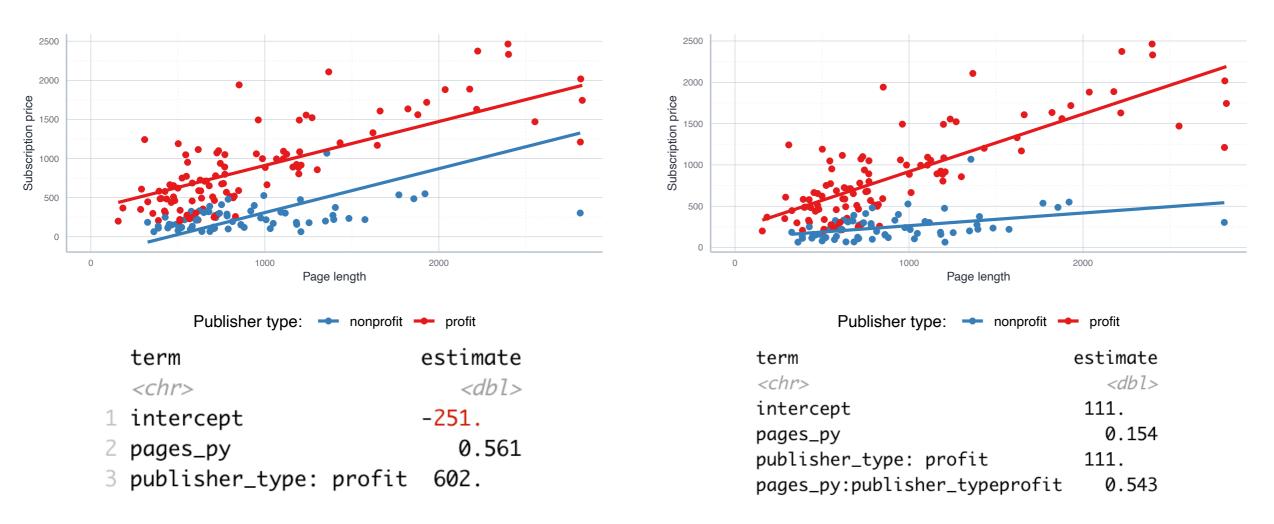

- As a general rule of thumb: the PSM is better if nothing suggests that slopes differ → then the estimation is more efficient
  - In other cases, its safer to use the interaction mode
  - We learn how to test for the right model in later sessions

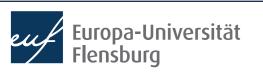

# Model selection in the multiple variable case

#### Model selection using visual inspection

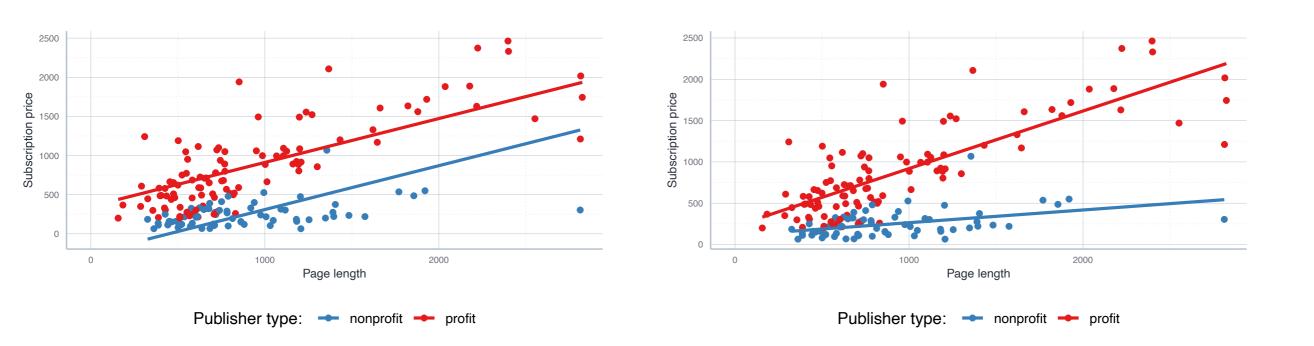

 Visual inspecting the estimated model is mandatory and often very insightful: the interaction model is clearly preferable due to different slopes

#### Model selection using $R^2$

- You can use  $\mathbb{R}^2$  as one argument for model selection, i.e. when you need to decide which models works best for your purpose at hand
- Compare, for instance, the  ${\it R}^2$  of the PSM and interaction model we estimated before:
- summary(journal\_linmod\_intct)[["r.squared"]]: 0.75
- summary(journal\_linmod\_psm)[["r.squared"]]: 0.68
- The reference to  $R^2$  confirms our impression that the more complex interaction model is warranted
- But: using  $\mathbb{R}^2$  in the multiple regression context can be misleading: adding more variables typically increases the  $\mathbb{R}^2$  for purely mathematical reasons

#### Model selection using $R^2$

• To see why consider the formal definition of  $\mathbb{R}^2$ :

$$R^{2} = \frac{ESS}{TSS} = \frac{\sum_{i=1}^{N} (\hat{y}_{i} - \bar{y})^{2}}{\sum_{i=1}^{N} (y_{i} - \bar{y})^{2}}$$

- An additional explanatory variable never changes TSS, but mostly increases ESS at least a bit → bias towards 'too complex' models
- There is an alternative, the adjusted  $R^2$ , denoted as  $\bar{R}^2$ :

$$\bar{R}^2 = 1 - \frac{\sum_{i=1}^n e^2 / (N - K - 1)}{\sum_{i=1}^n (y_i - \bar{y})^2 / (N - 1)}$$

ullet Here, N is the number of observations and K the nb. of estimated parameters

#### Model selection using $R^2$

- $ar{R}^2$  only increases if the additional variables contribute to the explanatory power for substantial reasons
  - Drawback: cannot interpret it as the share of explained variation any more
- Both  $R^2$  and  $\bar{R}^2$  provide valuable information, but they should be complemented by other diagnostic tools
- In the present PSM vs. IM case, using  $\bar{R}^2$  instead of  $R^2$  does not alter the conclusion, but you find plenty other examples in the readings

#### Model selection based on residual plots

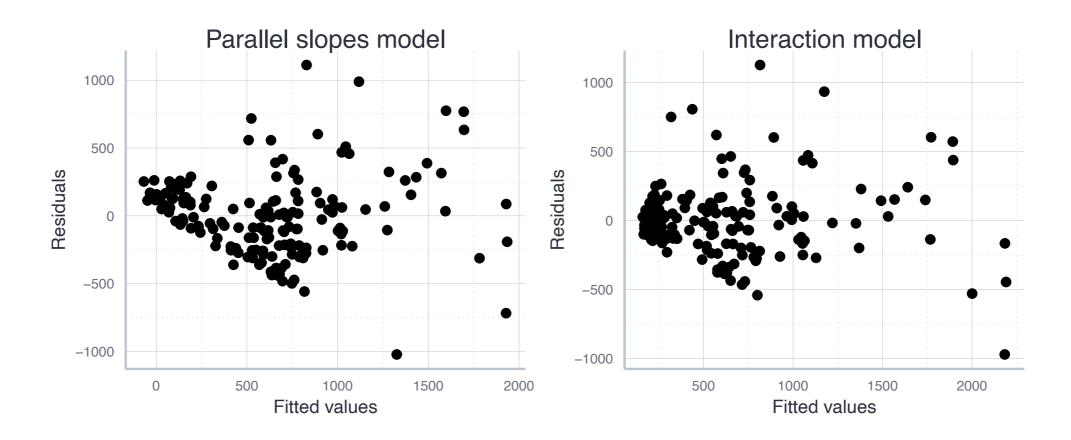

- Residuals more equally distributed in the interaction model
- Strong indication for heteroscedasticity → adjust p values

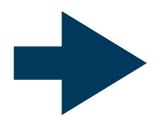

All arguments suggest superiority of interaction model!

## Summary & outlook

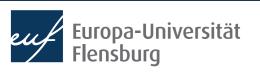

#### **Summary**

- We extended the simple to the multiple regression model
- This allows us to have more than one variable on the RHS
- The interpretation of the estimates is different:
  - For every increase of 1 unit in the explanatory variable i, there is an associated decrease of, on average and ceteris paribus, of  $\hat{\beta}_i$  units in the response
  - Ceteris paribus: holding all other variables constant
- This allows us to separate the variation in the response variable according to the different explanatory variables
- Forgetting relevant explanatory variables seems to cause problems since adding a variable changes estimates of all other variables

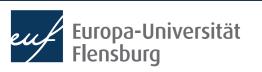

#### **Summary**

- We also learned about how to include categorical variables to regressions
- Technically this is easy, but the interpretation becomes a bit trickier
- When both continuous and categorical variables are used, we learner about the difference between interaction and parallel slope models
- The latter are simpler, but often the complexity of the former model is warranted
- We saw that selecting models using  ${\it R}^2$  requires a bit more caution in the multiple regression context
- Finally, linear regression assumes linearity only in parameters
  - Adequate data transformation until residual distribution is adequate